## **Excel 2007 For Dummies**

As recognized, adventure as skillfully as experience not quite lesson, amusement, as well as treaty can be gotten by just checking out a book Excel 2007 For Dummies in addition to it is not directly done, you could take even more not far off from this life, roughly speaking the world.

We allow you this proper as with ease as easy showing off to acquire those all. We give Excel 2007 For Dummies and numerous book collections from fictions to scientific research in any way. among them is this Excel 2007 For Dummies that can be your partner.

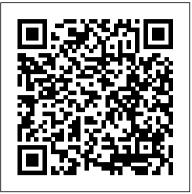

Excel 2007 All-in-One For Dummies Cheat Sheet - dummies

Buy Excel 2007 For Dummies Quick Reference Spi by Walkenbach, John, Banfield, Colin (ISBN: 9780470046715) from Amazon's Book Store. Everyday low prices and free delivery on eligible orders. Excel 2007 For Dummies by Greg Harvey | Waterstones

## Excel 2007 For Dummies - Greg Harvey - Google Books

Greg Harvey has authored tons of computer books, the most recent being Excel 2007 For Dummies, Windows Vista of different workbooks For Dummies Quick Reference, and Excel Excel 2007 For Dummies by Greg Harvey -Workbook For Dummies. He started out training business users on how to use IBM personal computers and their attendant computer software in the roughand-tumble days of DOS, WordStar, and Lotus 1-2-3 in the mid-80s of the last century.

## Excel 2007 For Dummies

Excel 2007 for Dummies covers all the fundamental

techniques, concentrating on only the easiest, most userfriendly ways to get things done. You'll discover how to: Rearrange, delete and insert new information; Keep track of and organize data in a single worksheet; Transfer

## Excel 2007 For Dummies - dummies

Excel 2007 for Dummies covers all the fundamental techniques, concentrating on only the easiest, most user-friendly ways to get things done. You ' II discover how to: Rearrange, delete and insert new information Keep track of and organize data in a single worksheet Transfer data between the sheets of different workbooks Create a chart using the data in a worksheet Add hyperlinks and graphics to worksheets And more!

Introduction to Microsoft Excel 2007 for Absolute ...

Excel® 2007 FOR DUMmIES‰ Microsoft® Office 01\_037377 ffirs\_2.qxp 12/15/06 10:11 AM Page i

Amazon.co.uk: excel 2007 for dummies Excel 2007 for Dummies covers all the fundamental techniques, concentrating on only the easiest, most user-friendly ways to get things done. You ' II discover how to: Rearrange, delete and insert new information: Keep track of and organize data in a single worksheet; Transfer data between the sheets

Books on Google Play

Excel 2007 for Dummies covers all the fundamental techniques, concentrating on only the easiest, most user-friendly ways to get things done. You ' II discover how to: Rearrange, delete and insert new information: Keep track of and organize data in a single worksheet; Transfer data between the sheets of different workbooks

Excel 2007 For Dummies: Amazon.co.uk: Harvey, Greg ...

Well, have no fear- Excel 2007 for Dummies is here! If you've never worked with a computer spreadsheet, or if you've had some experience with earlier versions of Excel but need help transitioning, here you'll find everything you need to create, edit, format, and print your own worksheets (without sacrificing your sanity!).

Tutorial 2: Basic Spreadsheet How to Create a Pivot Chart in Excel 2007 For Dummies How to Record a Macro in Excel 2007 For Dummies How to Run Macros in Excel 2007 For Dummies

Introduction to Pivot Tables, Charts, and Dashboards in Excel (Part 1) How to make a line graph in Excel (Scientific data) How to create macros in Excel | lynda.com tutorial How to Pass an Excel Test Excel Spread Sheet Basics - Using a Formula Excel For Beginners (spreadsheets) HD Microsoft Excel Tutorial: A Basic Introduction Microsoft Excel for Beginners #01-- Screen Layout and a simple formula Tour Of Excel: Formulas, Formatting, Sort, Filter, PivotTables, Charts, Keyboards Introduction to Writing Excel Macros (VBA) Track Changes in Excel 2007 Microsoft Excel Pivot Table Tutorial for Beginners - Excel 2003, 2007, 2010 Excel **Tutorial for Beginners in Hindi - Complete** Microsoft Excel tutorial in Hindi for Excel users Adding a Data Table to an Excel 2007 Chart For Dummies The Beginner's Guide to Microsoft Publisher Excel 2007: Create a Spreadsheet Microsoft Excel Basics Tutorial for Beginners #1 (Excel 2013 Excel 2010 Excel 2007) Excel Basics How to create Day Book <u>Report in Excel in Hindi step by step</u> Microsoft Office Excel 2007 For Dummies Excel 2007 for Dummies covers all the fundamental techniques, concentrating on only the easiest, most user-friendly ways to get things done. You ' II discover how to: Rearrange, delete and insert new information Keep track of and organize data in a single worksheet Transfer data between the sheets of different workbooks Create a chart using the data in a worksheet Add hyperlinks and graphics to worksheets And more!

Excel 2007 For Dummies eBook: Harvey, Greg: Amazon.co.uk ...

One look at Excel 2007, with its new Office Button, Quick Access toolbar, and Ribbon, and you realize you re not in Kansas anymore. Well, have no fear Excel 2007 for Dummies is here! If you ve never worked with a computer spreadsheet, or if you ve had some experience with earlier versions of Excel but need help transitioning, here you II find everything you need to create, edit, format, and ...

data between the sheets of different workbooks Excel 2007 For Dummies Quick Reference: Amazon.co.uk ...

Excel 2007 For Dummies Cheat Sheet By Greg Harvey In Microsoft Office Excel 2007, using the keystroke shortcuts (Alt + hot keys) instead of the ribbon will get you quickly through common view, file, and editing commands.

Get Excel Help for Excel 2007 - dummies Excel 2007 for Dummies covers all the fundamental techniques, concentrating on only the easiest, most user-friendly ways to get things done. You ' II discover how to: Rearrange, delete and insert new... Excel 2007 for Dummies by Greg Harvey -<u>Goodreads</u>

Introduction to Microsoft Excel 2007 for Absolute Beginners Excel 2007 Tutorial - A Comprehensive Guide to Excel for Anyone -Excel Made Easy The Beginner's Guide to Excel - Excel Basics Tutorial Excel 2007 Tutorial for Beginners - How To Use Excel Part 1

How to Create a Data List in Excel 2007 For DummiesHow to Create a Chart in Excel 2007 For Dummies Microsoft Excel Tutorial - Beginners Level 1 How to Create a Pivot Table in Excel 2007 For Dummies Excel 2007

Excel 2007 For Dummies Cheat Sheet - dummies Excel 2007 for Dummies covers all the fundamental techniques, concentrating on only the easiest, most user-friendly ways to get things done. You ' II discover how to: Rearrange, delete and insert new

information Keep track of and organize data in a single worksheet

Introduction to Microsoft Excel 2007 for Absolute Beginners Excel 2007 Tutorial - A Comprehensive Guide to Excel for Anyone -Excel Made Easy The Beginner's Guide to Excel - Excel Basics Tutorial Excel 2007 Tutorial for Beginners - How To Use Excel Part 1 How to Create a Data List in Excel 2007 For Dummies How to Create a Chart in Excel 2007 For Dummies Microsoft Excel Tutorial -Beginners Level 1 How to Create a Pivot Table in Excel 2007 For Dummies Excel 2007 Tutorial 2: Basic Spreadsheet How to Create a Pivot Chart in Excel 2007 For Dummies How to Record a Macro in Excel 2007 For Dummies How to Run Macros in Excel 2007 For Dummies Introduction to Pivot Tables, Charts, and Dashboards in Excel (Part 1) How to make a line graph in Excel (Scientific data) How to create macros in Excel | lynda.com tutorial How to Pass an Excel Test Excel Spread Sheet Basics -Using a Formula Excel For Beginners (spreadsheets) HD Microsoft Excel Tutorial: A Basic Introduction Microsoft Excel for Beginners #01-- Screen Layout and a simple formula Tour Of Excel: Formulas, Formatting, Sort, Filter, PivotTables, Charts, Keyboards Introduction to Writing Excel Macros (VBA) Track Changes in Excel 2007 Microsoft Excel Pivot Table Tutorial for Beginners - Excel 2003, 2007, 2010 Excel **Tutorial for Beginners in Hindi - Complete** Microsoft Excel tutorial in Hindi for Excel users Adding a Data Table to an Excel 2007 Chart For Dummies The Beginner's Guide to Microsoft Publisher Excel 2007: Create a Spreadsheet Microsoft Excel Basics Tutorial for Beginners #1 (Excel 2013 Excel 2010 Excel 2007) Excel Basics How to create Day Book Report in Excel in <u>Hindi step by step</u>

Excel 2007 All-in-One For Dummies Cheat Sheet. By Greg Harvey. Excel 2007 is chock full of keyboard shortcuts, or hot keys, you can use to manipulate the data in your Excel spreadsheets. And, Office 2007, of which Excel 2007 is a part, introduced the command Ribbon, which offers tabs and submenus to access Excel ' s commands in a more intuitive way. So you have at least two ways to access common file, editing, and view commands, and you can get to formula functions with a variety of ...

<u>Excel 2007 For Dummies on Apple Books</u> Amazon.co.uk: excel 2007 for dummies. Skip to forms, adding database records, using seekand-find options, adding hyperlinks to worksheets, and more. Excel 2007 For Dummies: Harvey, Greg: 9780470037379 ... Buy Excel 2007 VBA Programming FD (For Dummies) 1 by Walkenbach, John, Pieterse, Jan Karel (ISBN: 9780470046746) from Amazon's Book Store. Everyday low prices and free delivery on eligible orders. Excel 2007 VBA Programming FD (For Dummies): Amazon.co.uk: Walkenbach, John, Pieterse, Jan Karel: 9780470046746: Books

This excellent tutorial has been created by a professional Excel tutor. It has been created for absolute beginners to Microsoft Excel.

main content. Try Prime Hello, Sign in Account & Lists Sign in Account & Lists Orders Try
Prime Basket. All
Excel 2007 VBA Programming FD (For
Dummies): Amazon.co.uk ...
Excel 2007 for Dummies. by. Greg Harvey.
3.84 · Rating details · 99 ratings · 5
reviews. Completely rewritten to reflect the
major changes Microsoft has made to Office,
this reference includes information on
creating and editing worksheets, formatting
cells, entering formulas, creating and editing
charts, inserting graphs, designing database